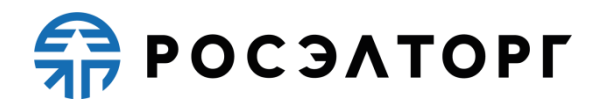

**УТВЕРЖДАЮ**

**Генеральный директор АО «ЕЭТП»**

**\_\_\_\_\_\_\_\_\_\_\_\_\_\_\_\_\_\_\_\_\_\_\_ А.В. Кашутин**

## **Порядок взимания платы за участие в отдельных электронных процедурах, проводимых на электронной площадке АО «ЕЭТП»**

(редакция № 1 от 15.06.2023, редакция № 2 от 18.09.2023, редакция № 3 от 29.11.2023, редакция № 4 от 29.12.2023, редакция № 5 от 12.02.2024, редакция № 6 от 04.04.2024, редакция № 7 от 25.04.2024)

Москва, 2024

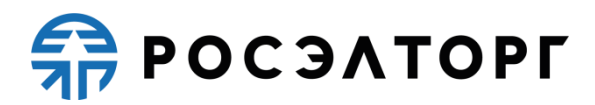

## **Оглавление**

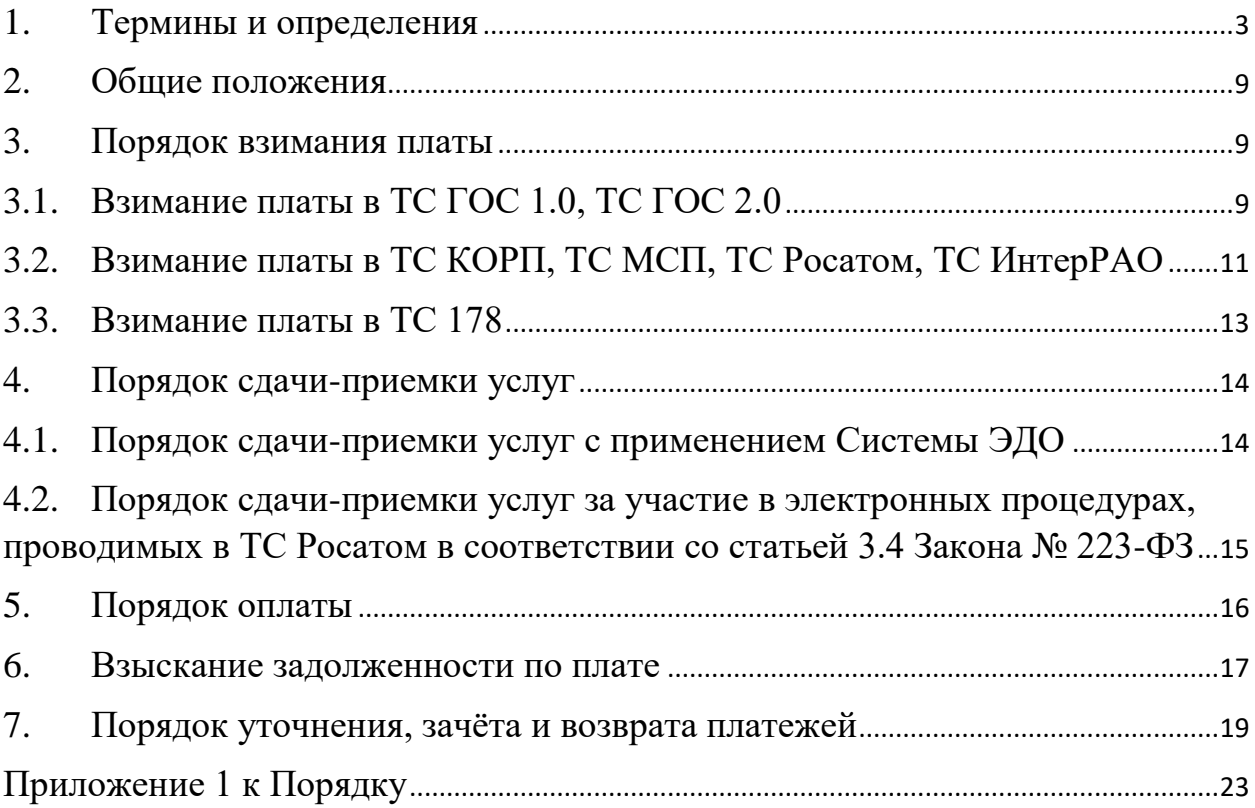

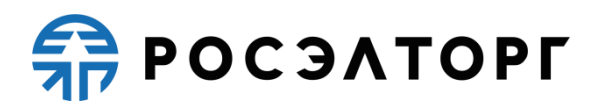

#### **1. Термины и определения**

<span id="page-2-0"></span>**Закон № 44-ФЗ** – Федеральный закон от 05.04.2013 № 44-ФЗ «О контрактной системе в сфере закупок товаров, работ, услуг для обеспечения государственных и муниципальных нужд».

**Закон № 166-ФЗ** – Федеральный закон от 20.12.2004 № 166-ФЗ «О рыболовстве и сохранении водных биологических ресурсов».

**Закон № 223-ФЗ** – Федеральный закон от 18.07.2011 № 223-ФЗ «О закупках товаров, работ, услуг отдельными видами юридических лиц».

**ГК РФ -** Гражданский кодекс Российской Федерации часть первая от 30.11.1994 № 51-ФЗ, часть вторая от 26.01.1996 № 14-ФЗ, часть третья от 26.11.2001 № 146-ФЗ и часть четвертая от 18.12.2006 г. № 230-ФЗ.

**ЗК РФ -** Земельный кодекс Российской Федерации от 25.10.2001 № 136- ФЗ.

**ПП РФ № 564** – Постановление Правительства Российской Федерации от 10.05.2018 года № 564 «О взимании операторами электронных площадок, операторами специализированных электронных площадок платы при проведении электронной процедуры, закрытой электронной процедуры и установлении ее предельных размеров».

**ПП РФ № 657** – Постановление Правительства Российской Федерации от 08.06.2018 № 657 «Об утверждении дополнительных требований к функционированию электронной площадки для целей осуществления конкурентной закупки с участием субъектов малого и среднего предпринимательства».

**ПП РФ № 1041** – Постановление Правительства Российской Федерации от 30.09.2015 № 1041 «О реализации имущества, обращенного в собственность государства, вещественных доказательств, изъятых вещей, а также задержанных таможенными органами товаров и о внесении изменения в постановление Правительства Российской Федерации от 10.09.2012 № 909».

**ПП РФ № 1113** – Постановление Правительства Российской Федерации от 28.08.2019 № 1113 «Об аукционе в электронной форме по продаже права на заключение договора о закреплении и предоставлении доли квоты добычи (вылова) крабов, предоставленной в инвестиционных целях в области рыболовства, для осуществления промышленного рыболовства и (или) прибрежного рыболовства и заключении такого договора».

**ПП РФ № 2499** – Постановление Правительства Российской Федерации от 28.12.2021 № 2499 «О порядке проведения аукциона на право пользования участком недр федерального значения, участком недр местного значения, а также участком недр, не отнесенным к участкам недр федерального или местного значения».

**Банк** – кредитная организация из перечня, утвержденного Правительством Российской Федерации на основании подпункта «а» пункта 1 части 5 статьи 44 Закона № 44-ФЗ, с которой Оператором электронной

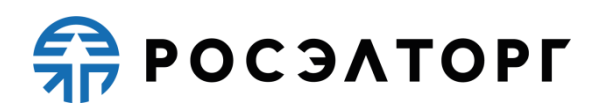

площадки заключено соглашение о взаимодействии на условиях, утвержденных постановлением Правительства Российской Федерации от 30.05.2018 № 626 «О требованиях к договору специального счёта и порядку использования имеющегося у участника закупки банковского счёта в качестве специального счёта, требованиях к условиям соглашения о взаимодействии оператора электронной площадки с банком» в целях, определенных законодательством Российской Федерации о контрактной системе в сфере закупок товаров, работ, услуг для обеспечения государственных и муниципальных нужд и иными нормативными правовыми актами.

**Заказчик** – в настоящем документе термин применяется в соответствии с его определением в регламенте соответствующей торговой секции.

**Единая информационная система в сфере закупок (единая информационная система, ЕИС)** – совокупность информации, указанной в части 3 статьи 4 Закона № 44-ФЗ и содержащейся в базах данных, информационных технологий и технических средств, обеспечивающих формирование, обработку, хранение такой информации, а также ее предоставление с использованием официального сайта ЕИС в сети «Интернет» (www.zakupki.gov.ru).

**Росэлторг.ID –** сервис Акционерного общества «Единая электронная торговая площадка», условия пользования которым определены в Соглашении о пользовании Росэлторг.ID, опубликованном на сайте Оператора в сети «Интернет» по адресу: [https://www.roseltorg.ru/knowledge\\_db/docs/documents](https://www.roseltorg.ru/knowledge_db/docs/documents) (далее - Соглашение о пользовании Росэлторг.ID).

**Лицевой счёт** – счёт, открываемый Участнику закупки в аналитическом учёте на Счёте Оператора в соответствии с порядком, предусмотренным регламентами торговых секций, в целях учёта операций с внесёнными на такой счёт денежными средствами Участника закупки, в том числе при взимании платы за товары и услуги Оператора. Сведения о Лицевом счёте отображаются в личном кабинете Участника закупки.

**Лицевой счёт Росэлторг.ID** – счёт, открываемый Оператором на основании заявления Пользователя (в настоящем документе термин Пользователь применяется в соответствии с его определением в Соглашении о пользовании Росэлторг.ID) при прохождении процедуры регистрации в Росэлторг.ID в соответствии с Соглашением о пользовании Росэлторг.ID.

**Личный кабинет** – часть соответствующей торговой секции электронной площадки, доступная только зарегистрированным в такой торговой секции (аккредитованным) Участникам закупки и зарегистрированным в такой торговой секции Организаторам закупки.

**Обеспечительный платеж** – денежные средства, внесённые на Лицевой счёт Участника закупки и предназначенные для обеспечения исполнения обязательств Участника закупки, включая, но не ограничиваясь, обеспечением поданных таким Участником закупки заявок на участие в электронных процедурах и (или) обязательств Участника закупки по оплате товаров и услуг

Оператора в соответствии с договорами с Оператором, в том числе по оплате лицензионного вознаграждения за право использования Системы ЭДО, а также по оплате (погашению) задолженности по договорам с Оператором.

**Оператор (Оператор электронной площадки)** – акционерное общество «Единая электронная торговая площадка» (АО «ЕЭТП»), зарегистрированное в установленном законом порядке на территории Российской Федерации, которое владеет электронной площадкой и необходимыми для ее функционирования аппаратно-программными средствами, обеспечивает ее функционирование, а также соответствует установленным в соответствии с пунктами 1 и 2 части 2 статьи 24.1 Закона № 44-ФЗ требованиям и включено в утвержденный Правительством Российской Федерации в соответствии с частью 3 статьи 24.2 Закона № 44-ФЗ перечень операторов электронных площадок.

**Плата за участие (плата)** – плата за участие в электронной процедуре с участника соответствующей процедуры, и (или) лица, с которым заключается контракт (договор), и (или) за проведение электронной процедуры, взимаемая с участника соответствующей процедуры, установленная частью 4 статьи 24.1 Закона № 44-ФЗ, ПП РФ № 564, а также ЗК РФ, Законом № 166-ФЗ, ПП РФ № 657, ПП РФ №1041, ПП РФ № 1113, ПП РФ № 2499, регламентами Оператора, настоящим документом. Размер платы и дата начала ее взимания указаны в ЕИС и в регламентах соответствующих торговых секций.

**Победитель 44-ФЗ –** лицо, с которым заключается контракт по результатам проведения электронной процедуры в ТС ГОС 1.0 или ТС ГОС 2.0, в том числе совместного конкурса или аукциона: лицо, которое признано победителем электронной процедуры по результатам проведения электронной процедуры или является участником закупки товара у единственного поставщика в электронной форме в соответствии с частью 12 статьи 93 Закона №44-ФЗ, которому присвоен первый порядковый номер в соответствии с подпунктом «б» пунктом 6 части 12 статьи 93 Закона № 44-ФЗ, в том числе которое признано уклонившимся от заключения контракта, либо приравнено к победителю электронной процедуры в случае признания такой электронной процедуры несостоявшейся в случаях, указанных в Законе № 44-ФЗ.

**Победитель МСП** – лицо, с которым заключается договор по результатам проведения электронной процедуры в соответствии со статьей 3.4 Закона № 223-ФЗ: лицо, которое признано победителем электронной процедуры по результатам ее проведения, в том числе признанное уклонившимся от заключения договора, либо приравненное к победителю электронной процедуры, в случае признания такой электронной процедуры несостоявшейся в случаях, указанных в Законе № 223-ФЗ и Положении о закупках.

**Победитель 178** – лицо, с которым заключается договор по результатам проведения в ТС 178 отдельных видов аукционов: аукцион (реализация имущества, вещественных доказательств); аукцион (аренда и продажа земельного участка); аукцион (закрепление и предоставление доли квоты добычи крабов в инвестиционных целях): лицо, которое признано победителем,

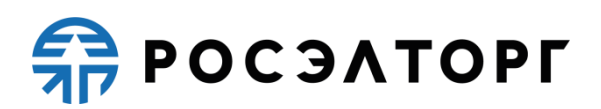

в том числе признанное уклонившимся от заключения договора, либо лицо, признанное единственным участником аукциона (реализация имущества, вещественных доказательств), аукциона (аренда и продажа земельного участка) или аукциона (закрепление и предоставление доли квоты добычи крабов в инвестиционных целях); лицо, которому предоставляется право пользования участком недр (оформляется лицензия на пользование недрами) по результатам проведения аукциона на право пользования участками недр: лицо, которое признано победителем аукциона на право пользования участками недр в соответствии с ПП РФ № 2499, лицо, которое является единственным заявителем либо единственным участником аукциона на право пользования участками недр.

**Продавец** – в настоящем документе термин применяется в соответствии с его определением в Регламенте Торговой секции «Приватизация и аренда имущества».

**Расчётная организация** – кредитная организация, с которой Оператором заключены договоры банковского счёта в валюте Российской Федерации.

**Расчётный счёт Оператора** – открытый в Расчётной организации и принадлежащий Оператору электронной площадки счёт в валюте Российской Федерации – рублях, предназначенный в том числе для взаиморасчётов с контрагентами, для внесения оплаты за товары и услуги Оператора.

Реквизиты Расчётного счёта Оператора:

Наименование получателя: Акционерное общество «Единая электронная торговая площадка»

ИНН: 7707704692

КПП: 772501001

Наименование банка получателя: Филиал «Центральный» Банка ВТБ (ПАО) в г. Москве

БИК банка получателя: 044525411

Расчётный счёт: 40702810210050001272

Корреспондентский счёт: 30101810145250000411

**Система ЭДО** – предназначенная для автоматизации процессов документооборота клиентов АО «ЕЭТП» Автоматизированная система электронного документооборота АО «ЕЭТП», расположенная в сети Интернет по адресу [https://docs.roseltorg.ru/,](https://docs.roseltorg.ru/) (далее – Система ЭДО версия 1.0) или Автоматизированная система электронного документооборота «Росэлторг. Электронный документооборот», расположенная в сети Интернет по адресу [https://rosinvoice.ru/,](https://rosinvoice.ru/) (далее – Система ЭДО версия 2.0), заявление о присоединении к одной из которых было направлено Участником закупки (заявления о присоединении к которым были направлены Участником закупки) согласно регламентам работы в указанных системах, опубликованным на сайте Оператора в информационно-телекоммуникационной сети «Интернет» по адресу: [https://www.roseltorg.ru/knowledge\\_db/docs/documents.](https://www.roseltorg.ru/knowledge_db/docs/documents)

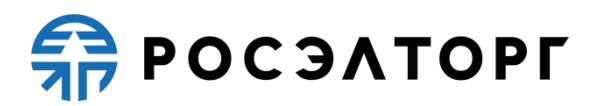

**Специальный счёт** – специальный счёт, открытый в любом из Банков Участником закупки в соответствии с частью 8 статьи 44 Закона № 44-ФЗ, на который Участник закупок вносит денежные средства, предназначенные для блокирования в размере обеспечения заявок на участие в электронных процедурах, проводимых в соответствии с Законом № 44-ФЗ, конкурентных закупках в электронной форме, участниками которых могут быть только субъекты малого и среднего предпринимательства, проводимых в соответствии с Законом № 223-ФЗ; перевода денежных средств в случаях, предусмотренных законодательством Российской Федерации, в том числе в размере платы, взимаемой Оператором в соответствии с частью 4 статьи 24.1 Закона № 44-ФЗ и иными нормативными правовыми актами, предусматривающими взимание платы Оператором в соответствии с требованиями законодательства Российской Федерации о контрактной системе в сфере закупок товаров, работ, услуг для обеспечения государственных и муниципальных нужд.

**Счёт Оператора** – открытый в Расчётной организации и принадлежащий Оператору электронной площадки счёт в валюте Российской Федерации – рублях, предназначенный для учёта средств Участников закупки, в том числе на Лицевых счетах.

Реквизиты Счёта Оператора:

Наименование получателя: Акционерное общество «Единая электронная торговая площадка»

ИНН: 7707704692

КПП: 772501001

Наименование банка получателя: Филиал «Центральный» Банка ВТБ (ПАО) в г. Москве

БИК банка получателя: 044525411

Расчётный счёт: 40702810510050001273

Корреспондентский счёт: 30101810145250000411

**Торговая секция (секция)** – часть электронной площадки Оператора, расположенная по соответствующему адресу в сети «Интернет», доступ в которую предоставляется в соответствии с требованиями регламента Оператора такой торговой секции. Актуальные версии регламентов Оператора каждой торговой секции опубликованы на сайте Оператора в информационнотелекоммуникационной сети «Интернет» по адресу: [https://www.roseltorg.ru/knowledge\\_db/docs/documents.](https://www.roseltorg.ru/knowledge_db/docs/documents)

**Торговая секция «Государственные закупки» (ТС ГОС)** – части электронной площадки, расположенные в сети «Интернет» по адресам: https://etp.roseltorg.ru – Торговая секция «Государственные закупки» версия 1.0 (ТС ГОС 1.0); https://gos.roseltorg.ru – Торговая секция «Государственные закупки» версия 2.0 (ТС ГОС 2.0), и предназначенные для обеспечения проведения Оператором электронных процедур в соответствии с Законом № 44- ФЗ.

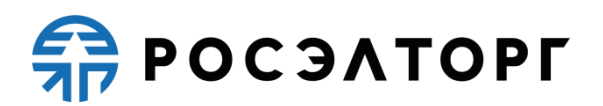

**Торговая секция «Закупки МСП» (ТС МСП)** – часть электронной площадки, расположенная в сети «Интернет» по адресу: [https://msp.roseltorg.ru,](https://msp.roseltorg.ru/) предназначенная для обеспечения проведения Оператором электронных процедур в соответствии со статьей 3.4 Закона № 223-ФЗ.

**Торговая секция «Государственная корпорация по атомной энергии «Росатом» (ТС Росатом)** – часть электронной площадки, расположенная в сети «Интернет» по адресу: https://atom2.roseltorg.ru, предназначенная для обеспечения проведения Оператором закупок в электронной форме в соответствии с Единым отраслевым стандартом закупок (положением о закупке) Государственной корпорации по атомной энергии «Росатом», в том числе электронных процедур в соответствии со статьей 3.4 Закона № 223-ФЗ.

**Торговая секция «ИнтерРАО» (ТС ИнтерРАО) -** часть электронной площадки, расположенная в сети «Интернет» по адресу: [https://interrao.roseltorg/ru,](https://interrao.roseltorg/ru) предназначенная для обеспечения проведения Оператором электронных процедур, в том числе в соответствии со статьей 3.4 Закона № 223-ФЗ.

**Торговая секция «Корпоративные закупки» (ТС КОРП)** – часть электронной площадки, расположенная в сети «Интернет» по адресу: https://corp.roseltorg.ru, предназначенная для обеспечения проведения Оператором электронных процедур, в том числе в соответствии со статьей 3.4 Закона № 223-ФЗ.

**Торговая секция «Реализация госимущества» (ТС 178)** – часть электронной площадки, расположенная в сети «Интернет» по адресу: [https://178fz.roseltorg.ru,](https://178fz.roseltorg.ru/) предназначенная для обеспечения проведения Оператором торгов в электронной форме в соответствии с нормативными правовыми актами, указанными в регламенте такой торговой секции, в том числе ЗК РФ, Законом № 166-ФЗ, ПП РФ №1041, ПП РФ № 1113, ПП РФ № 2499.

**Универсальный передаточный документ (УПД)** – первичный документ, содержащий одновременно все обязательные реквизиты, предусмотренные законодательством как для счетов-фактур, так и для первичных учётных документов.

**Участник закупки** – Участник закупки, Заявитель, Претендент в терминологии, используемой в соответствующих регламентах торговых секций.

**Электронная площадка** – сайт Оператора в сети «Интернет», на котором проводятся электронные процедуры (закупки в электронной форме, торги в электронной форме) в соответствии с регламентами торговых секций Оператора.

**Электронная процедура –** электронная процедура, закупка в электронной форме, конкурентная закупка, торги в электронной форме в терминологии, используемой в соответствующих регламентах торговых секций.

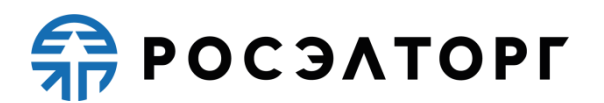

#### **2. Общие положения**

<span id="page-8-0"></span>2.1. Настоящий документ устанавливает порядок взимания Оператором платы за участие в электронных процедурах в ТС ГОС 1.0, ТС ГОС 2.0, ТС МСП, ТС КОРП, ТС Росатом, ТС ИнтерРАО, проводимых в соответствии с Законом № 44-ФЗ, статьей 3.4 Закона № 223-ФЗ, а также в ТС 178 при проведении отдельных видов аукционов: аукцион (реализация имущества, вещественных доказательств); аукцион (аренда и продажа земельного участка); аукцион (закрепление и предоставление доли квоты добычи крабов в инвестиционных целях); аукцион на право пользования участком недр в порядке, установленном соответствующими нормативными правовыми актами с учётом ПП РФ  $\mathcal{N}_2$  564 (далее – Порядок).

2.2. Настоящий Порядок разработан в соответствии с регламентами торговых секций Оператора и является их неотъемлемой частью.

2.3. Условия настоящего Порядка определены Оператором и принимаются Участником закупки при регистрации (аккредитации) на электронной площадке и присоединении к регламенту соответствующей торговой секции. Прекращение регистрации (аккредитации) Участника закупки на электронной площадке не влечет прекращение неисполненных обязательств, предусмотренных настоящим Порядком. Порядок распространяется на Участника закупки, утратившего регистрацию (аккредитацию) на электронной площадке, до момента полного исполнения им финансовых обязательств перед Оператором.

2.4. Оператор с целью ознакомления с условиями настоящего Порядка публикует его текст на сайте Оператора в сети «Интернет» по адресу: [https://www.roseltorg.ru/knowledge\\_db/docs/documents.](https://www.roseltorg.ru/knowledge_db/docs/documents)

2.5. Участник закупки считается ознакомившимся с условиями настоящего Порядка с момента опубликования текста настоящего Порядка в соответствии с пунктом 2.4 настоящего Порядка.

2.6. Внесения изменений в Порядок осуществляется Оператором самостоятельно. Оператор размещает в соответствии с пунктом 2.4 новую редакцию Порядка. Участник закупки обязан самостоятельно отслеживать изменения Порядка на сайте Оператора в сети «Интернет» по адресу: [https://www.roseltorg.ru/knowledge\\_db/docs/documents.](https://www.roseltorg.ru/knowledge_db/docs/documents)

#### <span id="page-8-1"></span>**3. Порядок взимания платы**

#### **3.1. Взимание платы в [ТС](file:///C:/Рабочая/Дебиторка/Документы%20по%20дебиторке/списание%20ДЗ%20с%20лс/Порядок%20взимания%20платы/ТС) ГОС 1.0, [ТС](file:///C:/Рабочая/Дебиторка/Документы%20по%20дебиторке/списание%20ДЗ%20с%20лс/Порядок%20взимания%20платы/ТС) ГОС 2.0**

<span id="page-8-2"></span>3.1.1. Плата за участие в электронной процедуре, извещение об осуществлении которой размещено в ТС ГОС 1.0 или ТС ГОС 2.0, взимается с Победителя 44-ФЗ.

3.1.2. Плата не взимается с Участника закупки, контракт с которым заключается в случае уклонения от заключения контракта Победителя 44-ФЗ.

## **SP РОСЭЛТОРГ**

3.1.3. В случае проведения совместного конкурса или аукциона плата с Победителя 44-ФЗ взимается однократно.

<span id="page-9-0"></span>3.1.4. Основанием для взимания платы с Победителя 44-ФЗ является совершение Заказчиком одного из следующих действий:

3.1.4.1. подписание контракта;

3.1.4.2. подписание на электронной площадке протокола о признании Победителя 44-ФЗ уклонившимся от заключения контракта.

#### **3.1.5. Способы взимания платы**

### **3.1.5.1. Специальный счёт**

3.1.5.1.1. При наступлении одного из оснований для взимания платы, указанных в п. 3.1.4 настоящего Порядка, Оператор в соответствии с действующим законодательством Российской Федерации вправе осуществить одно из следующих действий:

3.1.5.1.1.1. в случае наличия у Победителя 44-ФЗ специального счёта предъявить Банку, в котором этим Победителем 44-ФЗ открыт специальный счёт, на котором осуществлялось блокирование денежных средств в целях обеспечения заявки на участие в такой электронной процедуре, распоряжение о переводе денежных средств в размере платы с Победителя 44-ФЗ к указанному специальному счёту;

3.1.5.1.1.2. в случае если требование об обеспечении заявки на участие в электронной процедуре не установлено Организатором закупки в извещении и (или) документации о проведении закупки, а Победитель 44-ФЗ на этапе подачи заявки на участие в такой электронной процедуре указал специальный счёт, предъявить Банку, в котором этим Победителем 44-ФЗ открыт такой специальный счёт, распоряжение о переводе денежных средств в размере платы с Победителя 44-ФЗ к указанному специальному счёту;

3.1.5.1.1.3. в случае если обеспечение заявки на участие в электронной процедуре было предоставлено Победителем 44-ФЗ в виде независимой гарантии, а Победитель 44-ФЗ на этапе подачи заявки на участие в такой электронной процедуре указал специальный счёт, предъявить Банку, в котором этим Победителем 44-ФЗ открыт такой специальный счёт, распоряжение о переводе денежных средств в размере платы с Победителя 44-ФЗ к указанному специальному счёту.

3.1.5.1.2. В случае если взимание платы осуществляется Оператором с использованием специального счёта, Победитель 44-ФЗ обязан обеспечить наличие на специальном счёте денежных средств в размере платы на момент предъявления Оператором распоряжения о переводе денежных средств в размере платы к специальному счёту.

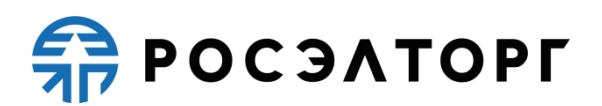

3.1.5.1.3. В случае если со специального счёта Победителя 44-ФЗ на Расчётный счёт Оператора не поступили денежные средства в размере платы или поступили в неполном размере, то Победитель 44-ФЗ обязан погасить задолженность по плате перед Оператором путем перечисления денежных средств в размере задолженности по плате на Расчётный счёт Оператора.

#### **3.1.5.2. Требование об оплате**

3.1.5.2.1. Если при проведении электронной процедуры в ТС ГОС 2.0 у Победителя 44-ФЗ отсутствует специальный счёт (специальный счёт не указан Победителем 44-ФЗ на этапе подачи заявки на участие в такой электронной процедуре), то Оператор при наступлении одного из [оснований](#page-9-0)  [для взимания платы,](#page-9-0) указанных в п. 3.1.4 настоящего Порядка, вправе в соответствии с действующим законодательством Российской Федерации с учётом своих технических возможностей направить такому Победителю 44-ФЗ посредством программно-аппаратного комплекса электронной площадки требование (уведомление) о перечислении денежных средств в размере платы, взимаемой с такого Победителя 44-ФЗ, на Расчётный счёт Оператора.

#### **3.1.5.3. Лицевой счёт**

3.1.5.3.1. Если при проведении электронной процедуры в ТС ГОС 1.0 у Победителя 44-ФЗ отсутствует специальный счёт (специальный счёт не указан Победителем 44-ФЗ на этапе подачи заявки на участие в такой электронной процедуре), то Оператор при наступлении одного из [оснований для взимания](#page-9-0)  [платы,](#page-9-0) указанных в п. 3.1.4 настоящего Порядка, вправе в соответствии с действующим законодательством Российской Федерации с учётом своих технических возможностей удержать из свободных денежных средств, внесённых Победителем 44-ФЗ на Лицевой счёт, в безакцептном порядке (безусловно списать) денежные средства в качестве платы за участие в электронной процедуре.

3.1.5.3.2. В случае если взимание платы осуществляется Оператором с использованием Лицевого счёта, Победитель 44-ФЗ обязан обеспечить наличие на Лицевом счёте свободных денежных средств в размере платы на момент списания Оператором денежных средств в качестве платы за участие в электронной процедуре.

## <span id="page-10-0"></span>**3.2. Взимание платы в ТС КОРП, ТС МСП, ТС Росатом, ТС ИнтерРАО**

3.2.1. Плата за участие в электронной процедуре, проводимой в соответствии со статьей 3.4 Закона № 223-ФЗ, и извещение об осуществлении которой размещено в ТС КОРП, ТС МСП, ТС Росатом или ТС ИнтерРАО, взимается с Победителя МСП.

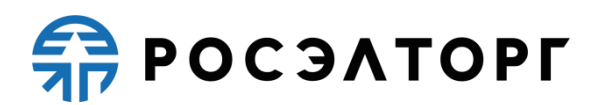

3.2.2. Плата не взимается с Участника закупки, договор с которым заключается в случае уклонения от заключения договора Победителя МСП.

3.2.3. Основанием для взимания платы с Победителя МСП является совершение Заказчиком одного из следующих действий:

3.2.3.1. подписание договора;

3.2.3.2. подписание на электронной площадке протокола о признании Победителя МСП уклонившимся от заключения договора.

#### **3.2.4. Способы взимания платы**

**3.2.4.1. Специальный счёт**

3.2.4.1.1. При наступлении одного из оснований для взимания платы, указанных в п. 3.2.3 настоящего Порядка, Оператор в соответствии с действующим законодательством Российской Федерации вправе осуществить одно из следующих действий:

3.2.4.1.1.1. в случае наличия у Победителя МСП специального счёта предъявить Банку, в котором этим Победителем МСП открыт специальный счёт, на котором осуществлялось блокирование денежных средств в целях обеспечения заявки на участие в такой электронной процедуре, распоряжение о переводе денежных средств в размере платы с Победителя МСП к указанному специальному счёту;

3.2.4.1.1.2. в случае если требование об обеспечении заявки на участие в электронной процедуре не установлено Организатором закупки в извещении и (или) документации о проведении закупки, а Победитель МСП на этапе заключения договора по электронной процедуре указал специальный счёт, предъявить Банку, в котором этим Победителем МСП открыт такой специальный счёт, распоряжение о переводе денежных средств в размере платы с Победителя МСП к указанному специальному счёту;

3.2.4.1.1.3. в случае если обеспечение заявки на участие в электронной процедуре было предоставлено Победителем МСП в виде независимой гарантии, а Победитель МСП на этапе заключения договора по электронной процедуре указал специальный счёт, предъявить Банку, в котором этим Победителем МСП открыт такой специальный счёт, распоряжение о переводе денежных средств в размере платы с Победителя МСП к указанному специальному счёту.

3.2.4.1.2. В случае если взимание платы осуществляется Оператором с использованием специального счёта Победитель МСП обязан обеспечить наличие на специальном счёте денежных средств в размере платы на момент предъявления Оператором Банку распоряжения о переводе денежных средств в размере платы к специальному счёту.

3.2.4.1.3. В случае если со специального счёта Победителя МСП на Расчётный счёт Оператора не поступили денежные средства в размере платы

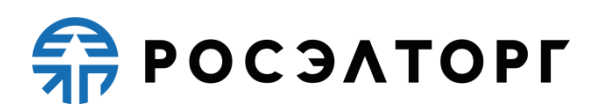

или поступили в неполном размере, то Победитель МСП обязан погасить задолженность по плате перед Оператором путем перечисления денежных средств в размере задолженности по плате на Расчётный счёт Оператора.

#### **3.2.4.2. Требование об оплате**

3.2.4.2.1. В случае отсутствия у Победителя МСП специального счёта (специальный счёт не указан Победителем МСП) Оператор при наступлении одного из [оснований для взимания платы,](#page-9-0) указанных в п. 3.2.3 настоящего Порядка, вправе в соответствии с действующим законодательством Российской Федерации с учётом своих технических возможностей направить такому Победителю МСП посредством программно-аппаратного комплекса электронной площадки требование (уведомление) о перечислении денежных средств в размере платы, взимаемой с такого Победителя МСП, на Расчётный счёт Оператора.

#### **3.3. Взимание платы в ТС 178**

<span id="page-12-0"></span>3.3.1. Плата за участие в отдельных видах электронных процедур проводимых в ТС 178: аукцион (реализация имущества, вещественных доказательств); аукцион (аренда и продажа земельного участка); аукцион (закрепление и предоставление доли квоты добычи крабов в инвестиционных целях); аукцион на право пользования участком недр, – взимается с Победителя 178.

3.3.2. Плата не взимается с Участника закупки, договор с которым заключается в случае уклонения от заключения договора Победителя 178 (для аукциона (реализация имущества, вещественных доказательств), аукциона (закрепление и предоставление доли квоты добычи крабов в инвестиционных целях), аукциона (аренда и продажа земельного участка)).

<span id="page-12-1"></span>3.3.3. Основанием для взимания платы с Победителя 178 является наступление одного из следующих событий:

3.3.3.1. для аукциона (реализация имущества, вещественных доказательств) и аукциона (закрепление и предоставление доли квоты добычи крабов в инвестиционных целях) - подписание договора Продавцом;

3.3.3.2. для аукциона (аренда и продажа земельного участка) подписание договора Победителем 178;

3.3.3.3. для аукциона (реализация имущества, вещественных доказательств), аукциона (закрепление и предоставление доли квоты добычи крабов в инвестиционных целях), аукциона (аренда и продажа земельного участка) - подписание Продавцом на электронной площадке протокола о признании Победителя 178 уклонившимся от заключения договора;

3.3.3.4. для аукциона на право пользования участками недр подтверждение Продавцом факта исполнения обязательств Победителем 178 по оплате разового платежа за пользование недрами в размере, предусмотренном действующим законодательством Российской Федерации, Регламентом ТС 178.

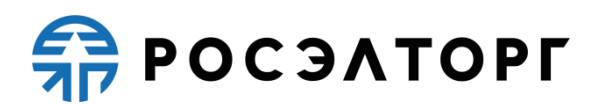

#### **3.3.4. Способы взимания платы**

#### **3.3.4.1. Специальный счёт**

3.3.4.1.1. При наступлении одного из [оснований для взимания платы,](#page-9-0) указанных в п. 3.3.3 настоящего Порядка, Оператор в соответствии с действующим законодательством Российской Федерации вправе предъявить к специальному счёту, на котором осуществлялось блокирование денежных средств в размере задатка, распоряжение о переводе денежных средств в размере платы с Победителя 178 к указанному специальному счёту.

3.3.4.1.2. В случае если взимание платы осуществляется Оператором с использованием специального счёта Победитель 178 обязан обеспечить наличие на специальном счёте денежных средств в размере платы на момент предъявления Оператором распоряжения о переводе денежных средств в размере платы к специальному счёту.

3.3.4.1.3. В случае если со специального счёта Победителя 178 на Расчётный счёт Оператора не поступили денежные средства в размере платы или поступили в неполном размере, то Победитель 178 обязан погасить задолженность по плате перед Оператором путем перечисления денежных средств в размере задолженности по плате на Расчётный счёт Оператора.

#### **3.3.4.2. Требование об оплате**

3.3.4.2.1. В случае отсутствия у Победителя 178 специального счёта (специальный счёт не указан Победителем 178) Оператор при наступлении одного из [оснований для взимания платы,](#page-9-0) указанных в п. 3.3.3 настоящего Порядка, вправе в соответствии с действующим законодательством Российской Федерации с учётом своих технических возможностей направить такому Победителю 178 посредством программно-аппаратного комплекса электронной площадки требование (уведомление) о перечислении денежных средств в размере платы, взимаемой с такого Победителя 178, на Расчётный счёт Оператора.

#### <span id="page-13-0"></span>**4. Порядок сдачи-приемки услуг**

## **4.1. Порядок сдачи-приемки услуг с применением Системы ЭДО**

<span id="page-13-1"></span>4.1.1. Оператор выставляет в течение 5 (пяти) рабочих дней со дня наступления [основания для взимания платы,](#page-12-1) указанного в п. 3.1.4, п. 3.2.3 или п. 3.3.3 настоящего Порядка, УПД на сумму взимаемой платы за участие в электронной процедуре и направляет его Участнику закупки с использованием Системы ЭДО (за исключением случая, указанного в п. 4.2 настоящего Порядка).

4.1.2. УПД на сумму взимаемой платы за участие в электронных процедурах, проводимых в ТС ГОС 1.0, ТС МСП, ТС 178, выставляются в Системе ЭДО версии 1.0.

4.1.3. УПД на сумму взимаемой платы за участие в электронных процедурах, проводимых в ТС ГОС 2.0, ТС КОРП, ТС ИнтерРАО выставляются в Системе ЭДО версии 2.0.

4.1.4. Обязанность отслеживать выставленные УПД в Системе ЭДО лежит на Участнике закупки.

4.1.5. Участник закупки обязан подписать УПД в Системе ЭДО в течение 5 (пяти) рабочих дней с момента его выставления. Если в указанный срок Участник закупки не подпишет УПД, а также не предоставит мотивированный отказ от его подписания, то УПД считается подписанным, а обязательства Оператора считаются выполненными в полном объеме и в надлежащем качестве.

4.1.6. В случае если Участнику закупки необходимы документы на бумажном носителе, то он обязан самостоятельно получить их по месту нахождения Оператора (115114, Российская Федерация, г. Москва, ул. Кожевническая, д.14, стр. 5) в течение 10 (десяти) рабочих дней с момента выставления УПД, уведомив надлежащим образом Оператора за 2 (два) рабочих дня до предполагаемой даты их получения, в том числе посредством направления запроса (в письменном виде либо с использованием сервисов Оператора) либо иным способом, согласованным с Оператором. Второй экземпляр УПД Участник закупки обязан вернуть Оператору с подписью лица, которое наделено правом действовать от имени Участника закупки без доверенности либо иного лица, действующего на основании доверенности с копией документа, подтверждающего полномочия, и печатью организации (если применимо) в течение 10 (десяти) рабочих дней с момента получения. Если по истечении 15 (пятнадцати) рабочих дней с даты выставления УПД Участник закупки не получит оригинал УПД, не подпишет или не вернет второй экземпляр УПД Оператору, а также не предоставит мотивированный отказ от его подписания, то УПД считается подписанным, а обязательства Оператора считаются исполненными в полном объёме и в надлежащем качестве.

4.1.7. Участник закупки обязан самостоятельно отслеживать актуальность реквизитов в личном кабинете и своевременно вносить изменения. При несвоевременном изменении реквизитов в личном кабинете и несвоевременном уведомлении Оператора, ответственность за некорректно выставленные документы несёт Участник закупки.

#### <span id="page-14-0"></span>**4.2. Порядок сдачи-приемки услуг за участие в электронных процедурах, проводимых в ТС Росатом в соответствии со статьей 3.4 Закона № 223-ФЗ**

4.2.1. Оператор выставляет в течение 5 (пяти) дней со дня наступления [основания для взимания платы,](#page-12-1) указанного в п. 3.2.3 настоящего Порядка, акт оказанных услуг (далее – Акт) и счёт-фактуру путем формирования указанных документов в личном кабинете Участника закупки в ТС Росатом.

4.2.2. Обязанность отслеживать выставленные УПД в ТС Росатом лежит на Участнике закупки.

4.2.3. В случае если Участнику закупки необходимы оригиналы документов, то он обязан предварительно уведомить Оператора (направить запрос в письменном виде, либо с использованием сервисов Оператора, либо иным способом, согласованным с Оператором) о способе получения документов – почтой на адрес, указанный при регистрации в ТС Росатом, лично по месту нахождения Оператора (115114, Российская Федерация, г. Москва, ул. Кожевническая, д.14, стр. 5) или иным способом, согласованным с Оператором. Участник закупки может самостоятельно получить 2 (два) экземпляра Акта и счёт-фактуру по месту нахождения Оператора в течение 10 (десяти) рабочих дней с момента выставления Акта и счёта-фактуры, уведомив Оператора за 2 (два) рабочих дня до предполагаемой даты их получения. Второй экземпляр Акта Участник закупки обязан вернуть Оператору с подписью лица, которое наделено правом действовать от имени Участника закупки без доверенности либо иного лица, действующего на основании доверенности с копией документа, подтверждающего полномочия, и печатью организации (если применимо) в течение 10 (десяти) рабочих дней с момента получения. Если по истечении 15 (пятнадцати) рабочих дней с даты выставления Акта Участник закупки не получит оригинал Акта, не подпишет или не вернет второй экземпляр Акта Оператору, а также не предоставит мотивированный отказ от его подписания, то Акт считается подписанным, а обязательства Оператора считаются исполненными в полном объёме и в надлежащем качестве.

4.2.4. Участник закупки обязан самостоятельно отслеживать актуальность реквизитов в личном кабинете и своевременно вносить изменения. При несвоевременном изменении реквизитов в личном кабинете и несвоевременном уведомлении Оператора, ответственность за некорректно выставленные документы несёт Участник закупки.

## **5. Порядок оплаты**

<span id="page-15-0"></span>5.1. Участник закупки обязан внести плату за участие в электронной(ых) процедуре(ах) Оператору в течение 5 (пяти) рабочих дней с даты наступления соответствующего основания для взимания платы, указанного в п. 3.1.4, 3.2.3 или 3.3.3 настоящего Порядка.

5.2. В случае если в результате списания денежных средств, в том числе платы (лицензионного вознаграждения) за право использования Системы ЭДО, с Лицевого счёта баланс такого Лицевого счёта стал отрицательным, Участник закупки обязан в течение 5 (пяти) рабочих дней с даты списания платы погасить задолженность перед Оператором путем внесения на Лицевой счёт денежных средств в размере не менее суммы задолженности .

5.3. Оплата считается произведенной Участником закупки в момент наступления одного из следующих событий:

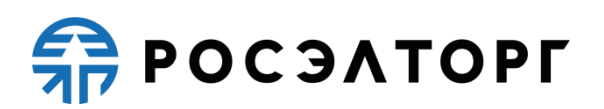

5.3.1. учёт Оператором поступивших денежных средств в размере платы на предусмотренном для перечисления такой платы Расчётном счёте Оператора при условии выполнения требований к содержанию назначения платежа, указанных в разделе 1 Приложения 1 к настоящему Порядку. При этом Оператор учитывает такие денежные средства на следующий рабочий день после получения Оператором информации от Расчётной организации о перечислении Участником закупки денежных средств в соответствующем размере на Расчётный счёт Оператора. Данные о поступлении денежных средств обновляются Оператором однократно в течение рабочего дня;

5.3.2. списание денежных средств в соответствующем размере платы с Лицевого счёта Участника закупки (при условии наличия на Лицевом счёте Участника закупки свободных денежных средств в подлежащем к списанию размере) в случаях, предусмотренных настоящим Порядком.

#### **6. Взыскание задолженности по плате**

<span id="page-16-0"></span>6.1. По истечении срока, указанного в п. 5.1 настоящего Порядка, при наличии у Участника закупки задолженности по плате Оператор с учётом своих технических возможностей, реализованных в соответствующих торговых секциях и (или) Росэлторг.ID, вправе производить списание денежных средств в размере задолженности из свободных (незаблокированных) денежных средств, внесённых Участником закупки на Лицевой счёт и (или) Лицевой счёт Росэлторг.ID, в том числе с предварительным блокированием таких денежных средств на Лицевом счёте и (или) Лицевом счёте Росэлторг.ID. Количество операций блокирования денежных средств в размере задолженности на Лицевом счёте и (или) Лицевом счёте Росэлторг.ID не ограничивается и может производиться Оператором по необходимости до полного погашения задолженности.

6.1.1. В случае предварительного блокирования на Лицевом счёте денежных средств в размере задолженности Оператор одновременно уведомляет Участника закупки посредством направления уведомления на адрес электронной почты Участника закупки, указанный в аккредитационных сведениях такого Участника закупки. При этом Участник закупки обязан обеспечить актуальность аккредитационных сведений, в том числе адреса электронной почты. Оператор не несет ответственности за любые последствия, которые могли возникнуть в связи с тем, что Участник закупки не ознакомился, несвоевременно ознакомился с информацией о задолженности за участие в электронных процедурах, блокировании или списании денежных средств в размере задолженности или проигнорировал такую информацию.

6.1.2. В случае если в течение 5 (пяти) рабочих дней с даты блокирования денежных средств в размере задолженности на Лицевом счёте, Участник закупки не произведет оплату задолженности, которая будет учтена Оператором в соответствии с п. 5.3.1 настоящего Порядка, Оператор с учётом

своей технической возможности вправе производить списание ранее заблокированных на Лицевом счёте средств в счёт погашения задолженности.

6.1.3. Разблокирование на Лицевом счёте денежных средств, заблокированных в размере задолженности по плате, (если такое блокирование производилось) осуществляется в течение 1 (одного) рабочего дня, следующего за днем поступления на Расчётный счёт Оператора денежных средств, учтённых Оператором в соответствии с п. 5.3.1 настоящего Порядка в счёт погашения задолженности.

6.2. В случае если Оператор произвел списание с Лицевого счёта и (или) Лицевого счёта Росэлторг.ID денежных средств в размере задолженности в соответствии с п. 6.1 настоящего Порядка, при оплате Участником закупки на Расчётный счёт Оператора денежных средств в размере задолженности, ранее погашенной денежными средствами с Лицевого счёта и (или) Лицевого счёта Росэлторг.ID, корректировка операций на Лицевом счёте и (или) Лицевом счёте Росэлторг.ID Оператором не производится. Участник закупки вправе направить Оператору письмо на возврат излишне оплаченных денежных средств в соответствии с разделом 7 настоящего Порядка.

6.3. Участник закупки должен самостоятельно отслеживать состояния Лицевого счёта и Лицевого счёта Росэлторг.ID, при необходимости пополнять такие счета с учётом возможного списания денежных средств в размере задолженности из денежных средств, внесённых Участником закупки на Лицевой счёт и (или) Лицевой счёт Росэлторг.ID.

6.4. Оператор не несет ответственности за неоднократное взимание платы за участие в одной и той же электронной процедуре с использованием доступных Оператору способов взимания такой платы, в том числе за возможное списание Банком со специального счёта Участника закупки денежных средств в полном или частичном размере платы за участие в электронной процедуре, задолженность по которой была погашена Участником закупки, в том числе в соответствии с п. 6.1 настоящего Порядка или посредством самостоятельного перечисления Оператору денежных средств в размере платы. В таком случае Участник закупки вправе направить Оператору письмо на возврат излишне оплаченных денежных средств в соответствии с разделом 7 настоящего Порядка и (или) письмо на зачет денежных средств в размере переплаты в счет иных товаров и услуг Оператора. При этом зачет денежных средств в размере переплаты на основании письма Участника закупки (плательщика) может быть осуществлен только при наличии у Оператора соответствующей технической возможности.

6.5. В случае необходимости Оператор вправе предъявлять, в том числе повторно, распоряжение о переводе денежных средств в размере платы к специальному счету Участника закупки, предусмотренное пп. 3.1.5.1, 3.2.4.1, 3.3.4.1 настоящего Порядка, в целях реализации своего права на взимание платы, предусмотренной действующим законодательством Российской Федерации, регламентами торговых секций и настоящим Порядком.

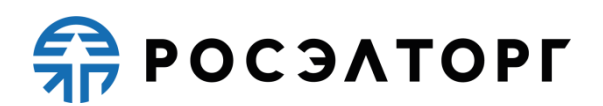

6.6. Участник закупки несет ответственность за нарушение указанных в настоящем Порядке и (или) уведомлениях Оператора сроков оплаты услуг Оператора, включая задолженность по плате, в соответствии с законодательством Российской Федерации.

#### **7. Порядок уточнения, зачёта и возврата платежей**

<span id="page-18-0"></span>7.1. В случае поступления на Счёт Оператора или Расчётный счёт Оператора денежных средств с ошибками в назначении платежа, не позволяющими Оператору однозначно идентифицировать такой платеж, но при этом плательщик идентифицирован Оператором как Участник закупки, Оператор вправе сделать запрос плательщику, перечислившему денежные средства, на предоставление уточнений по поступившему платежу путем направления запроса на адрес электронной почты, указанный в аккредитационных данных Участника закупки, и (или) в личном кабинете Участника закупки на электронной площадке при информировании о задолженности с учётом своей технической возможности.

7.2. Плательщик вправе предоставить Оператору уточняющее письмо в отношении произведенного им платежа, в том числе в случае, указанном в п. 7.1 настоящего Порядка, в сроки, установленные п. 7.2.1 или п. 7.2.2 настоящего Порядка. Уточняющее письмо должно быть подписано собственноручно лицом, которое наделено правом действовать от имени плательщика без доверенности либо иным лицом, действующим на основании доверенности от указанного лица (при направлении в бумажной форме), либо электронной подписью лица, которое наделено правом действовать от имени плательщика без доверенности либо иным лицом, действующим на основании доверенности от указанного лица (при направлении в форме электронного документа).

7.2.1. В случае поступления на Расчётный счёт Оператора денежных средств с ошибками в назначении платежа, не позволяющими Оператору однозначно идентифицировать платеж, а также ошибочного осуществления плательщиком платежа Оператору, плательщик вправе предоставить уточняющее письмо в отношении такого платежа в течение 5 (пяти) рабочих дней с даты совершения оплаты. При отсутствии такого уточняющего письма, оформленного в соответствии с требованиями раздела 7 настоящего Порядка, Оператор вправе осуществлять зачет платежей в счёт задолженности перед Оператором в соответствии с настоящим Порядком, а при отсутствии такой возможности осуществлять действия согласно п. 7.3 настоящего Порядка.

7.2.1.1. В случае поступления на Расчётный счёт Оператора денежных средств с указанием в назначении платежа информации в соответствии с разделом 2 Приложения 1 к настоящему Порядку, если плательщик идентифицирован Оператором как Участник закупки, Оператор с учётом своей технической возможности вправе зачислить такие денежные средства на Лицевой счёт Участника закупки или осуществить возврат

денежных средств на платежные реквизиты плательщика без дополнительного уведомления плательщика.

7.2.2. В случае поступления на Счёт Оператора денежных средств с ошибками в назначении платежа, не позволяющими Оператору однозначно идентифицировать платеж, и при неполучении Оператором в течение 2 (двух) рабочих дней со дня, следующего за днём поступления денежных средств, от плательщика уточняющего письма в отношении такого платежа, оформленного в соответствии с требованиями раздела 7 настоящего Порядка, денежные средства возвращаются Оператором на платежные реквизиты плательщика без дополнительного уведомления последнего, за исключением случая, указанного в п. 7.2.2.1 настоящего Порядка. В случае если плательщик не идентифицирован как Участник закупки, то Оператор возвращает денежные средства без дополнительного уведомления плательщика.

7.2.2.1. В случае поступления на Счёт Оператора денежных средств с указанием в назначении платежа информации в соответствии с разделом 1 Приложения 1 к настоящему Порядку, если плательщик идентифицирован Оператором как Участник закупки, Оператор с учётом своей технической возможности вправе зачесть поступившие денежные средства в счёт погашения задолженности по плате за участие в электронной(ых) процедуре(ах).

7.3. В случае если у Оператора нет возможности осуществить зачёт денежных средств, в том числе в счёт погашения задолженности, в связи с ошибками в назначении платежа, не позволяющими Оператору однозначно идентифицировать платеж, и (или) Участника закупки, и (или) плательщика, такие денежные средства находятся у Оператора до востребования плательщиком (плательщик – юридическое или физическое лицо, в том числе зарегистрированное в качестве индивидуального предпринимателя, осуществившее платёж на Расчётный счёт Оператора) с подтверждением права на данные денежные средства. Востребование денежных средств возможно в течение 3 (трёх) лет с даты совершения соответствующего платежа на Расчётный счёт Оператора по заявлению плательщика, оформленному в соответствии с п. 7.4 настоящего Порядка. За время нахождения платежа на Расчётном счёте Оператора, плательщик не имеет права на получение процентов на основании пункта 1 статьи 317.1 ГК РФ с суммы платежа, перечисленного Оператору.

7.4. Плательщик вправе предоставить в течение 3 (трёх) лет с даты совершения платежа письмо на возврат денежных средств, неучтенных в качестве оплаты за услуги Оператора, либо письмо о зачёте таких денежных средств в счёт оплаты за услуги Оператора, в отношении произведенного им платежа на Расчётный счёт Оператора, в том числе платежа с ошибками в назначении платежа, не позволяющими Оператору однозначно идентифицировать такой платеж, если договором с Оператором не предусмотрено иное. Письмо на возврат денежных средств должно быть подписано собственноручно лицом, которое наделено правом действовать от

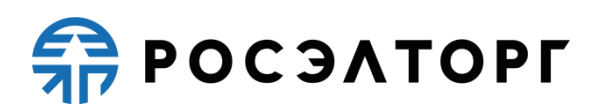

имени плательщика без доверенности либо иным лицом, действующим на основании доверенности от указанного лица (при направлении в бумажной форме), либо электронной подписью лица, которое наделено правом действовать от имени плательщика без доверенности либо иным лицом, действующим на основании доверенности от указанного лица (при направлении в форме электронного документа).

7.5. В случае если плательщик идентифицирован как Участник закупки и у такого Участника закупки отсутствует задолженность перед Оператором, то при поступлении со специального счёта Участника закупки денежных средств на Расчётный счёт Оператора в счёт оплаты участия в электронной процедуре, по которой задолженность отсутствует, Оператор вправе зачислить денежные средства в размере образовавшейся переплаты на Лицевой счёт и (или) Лицевой счёт Росэлторг.ID такого Участника закупки.

7.6. В случае поступления на Расчётный счёт Оператора денежных средств с ошибками в назначении платежа, перечисленными в п. 7.6.1 настоящего Порядка, не позволяющими Оператору однозначно идентифицировать платеж, но позволяющими идентифицировать плательщика как Участника закупки, при наличии задолженности по плате у такого Участника закупки перед Оператором, Оператор вправе по истечении 5 (пяти) рабочих дней с даты получения таких денежных средств при отсутствии уточняющего письма от плательщика, предоставленного в соответствии с п. 7.2.1 настоящего Порядка, зачесть с учётом своей технической возможности поступившие денежные средства в счёт погашения такой задолженности.

7.6.1. Под ошибками в назначении платежа в целях применения п. 7.6 настоящего Порядка понимаются, в том числе:

7.6.1.1. не указание в назначении платежа реестрового номера электронной процедуры или указание в назначении платежа реестрового номера электронной процедуры с ошибками: пропуск символов, лишние символы и (или) ошибки в символах;

7.6.1.2. указание в назначении платежа нескольких реестровых номеров процедур, в том числе с ошибками: пропуск символов, лишние символы и (или) ошибки в символах;

7.6.1.3. указание в назначении платежа реестрового номера электронной процедуры оплата за участие в которой уже произведена;

7.6.1.4. указание в назначении платежа идентификатора начисления, УПД за которое выставлено третьему лицу (лицу, отличному от плательщика), при не указании в назначении платежа наименования Участника закупки (ФИО для физического лица, в том числе зарегистрированного в качестве индивидуального предпринимателя) и (или) ИНН Участника закупки, за которого производится оплата);

7.6.1.5. указание в назначении платежа произвольного текста;

7.6.1.6. иные ошибки в назначении платежа, затрудняющие возможность однозначной идентификации платежа Оператором

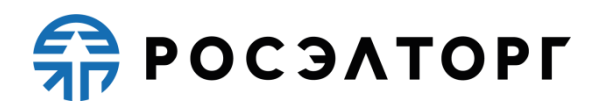

7.7. Оператор не несёт ответственности за отказ исполнения платежного поручения банком или возврат обратно на Расчётный счёт Оператора или Счёт Оператора денежных средств, направленных обратно на реквизиты плательщика.

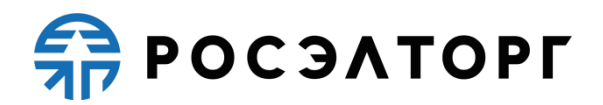

## **Приложение 1 к Порядку**

### <span id="page-22-0"></span>**1. Требования к содержанию назначения платежа для внесения платы на Расчётный счёт Оператора**

Оплата за каждую электронную процедуру производится отдельным банковским платежом.

В назначении платежа должен быть указан реестровый номер электронной процедуры, за которую производится оплата.

В случае если Плательщик отличается от Участника закупки (оплата производится за третье лицо), то в назначении платежа дополнительно должно быть указано наименование Участника закупки (ФИО для физического лица, в том числе зарегистрированного в качестве индивидуального предпринимателя) и (или) ИНН Участника закупки (за кого производится оплата).

В назначении платежа необходимо указать **код торговой секции**, **тип электронной процедуры**, **реестровый номер электронной процедуры**, **ставку** и **размер НДС** соответственно.

Назначение платежа необходимо указать по следующему шаблону:

«**Код торговой секции** перечисление платы за участие в **электронной процедуре** № **ХХХХХХХХХХХ**, в том числе НДС **ХХ**% **ХХХХ** руб.»

Коды торговых секций:

 $\Gamma$ ОС – для ТС ГОС 1.0.

ГОС2 - для ТС ГОС 2.0.

МСП – для ТС МСП, ТС КОРП, ТС Росатом, ТС ИнтерРАО.

178 – для ТС 178.

## **2. Требования к содержанию назначения платежа для пополнения Лицевого счёта**

Назначение платежа необходимо указать по следующему шаблону: «Пополнение лицевого счета № **ХХХХХХ**. НДС не облагается».

В назначении платежа необходимо указать **номер Лицевого счёта**.

В случае если плательщик отличается от Участника закупки, которому принадлежит Лицевой счёт (перечисление производится за третье лицо), то в назначении платежа дополнительно должно быть указано наименование Участника закупки (ФИО физического лица, в том числе зарегистрированного в качестве индивидуального предпринимателя) и (или) ИНН Участника закупки, которому принадлежит Лицевой счёт.